## **Netflix + REST**

Dhaval Shreyas

# Netflix API

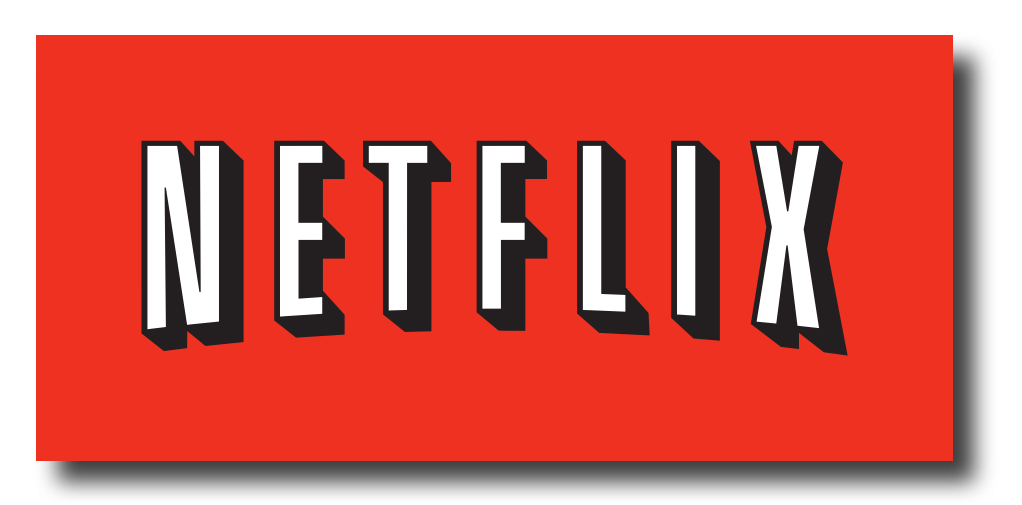

- Introduced September 30th
- Data for over 100,000 movie and TV episode titles
- APIs
	- JavaScript API
	- REST API
	- **Atom Feeds**

#### Features

- Search (movies, TV series, cast members, and directors)
- Details (name, box art, director, cast, etc)
- Users relationship with the title (in queue, saved, availabe, etc)
- Manage and display queues for users
- Auto-completion of previously typed terms
- User's ratings and reviews
- Add and Play features

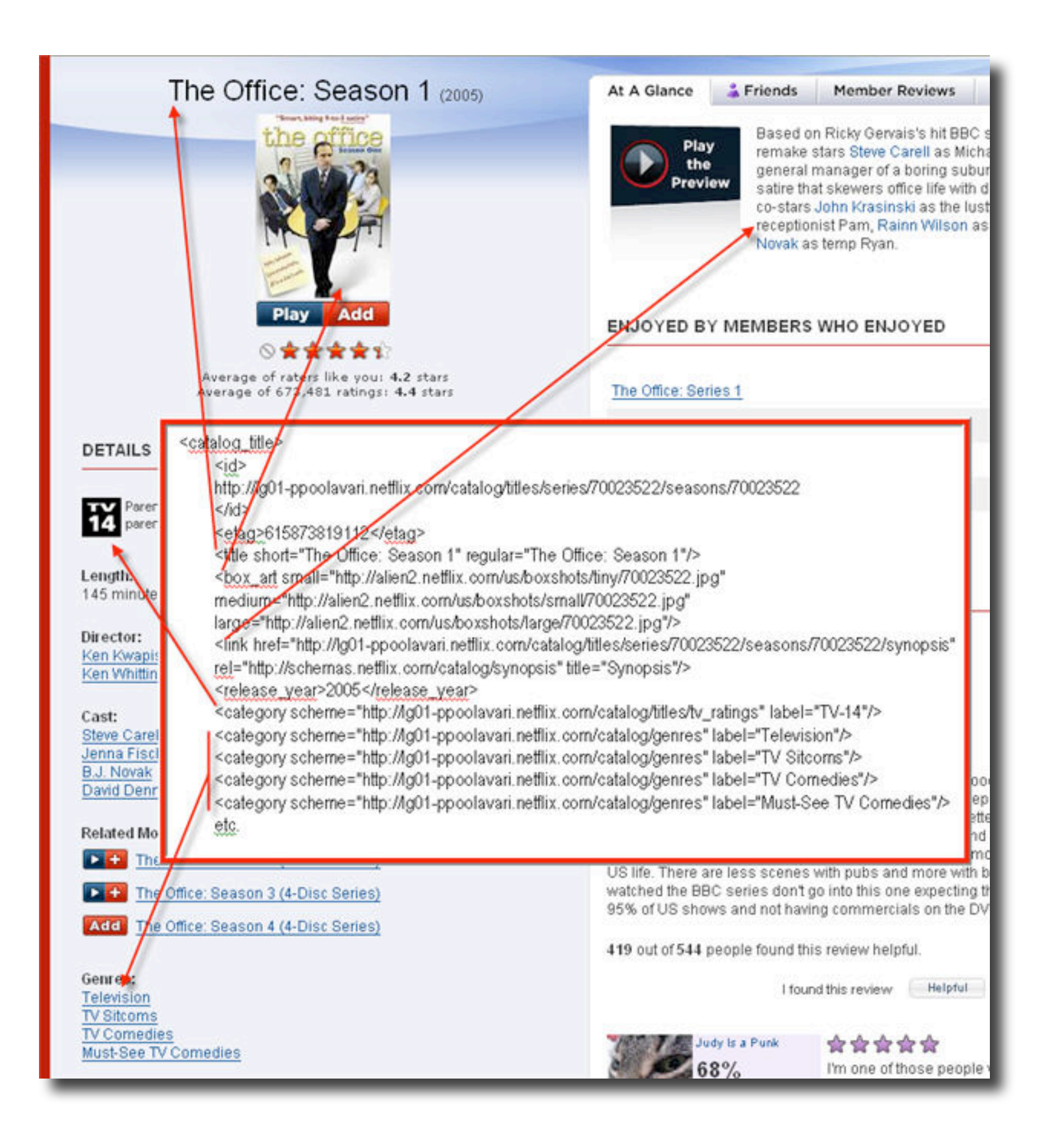

#### The Idea

## **Getting Started**

# Getting Started

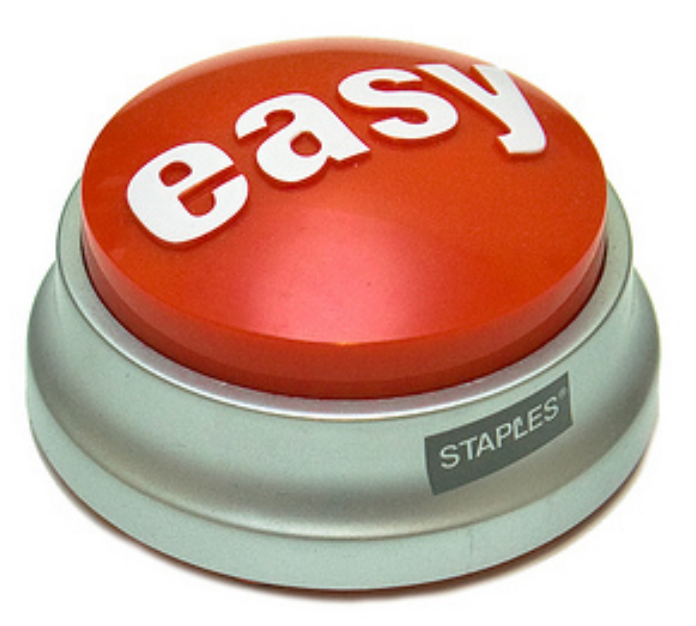

- **Register** http://developer.netflix.com
- Apply for an API Key (I got it in minutes)
- Code!

#### **Authentication**

## Authentication

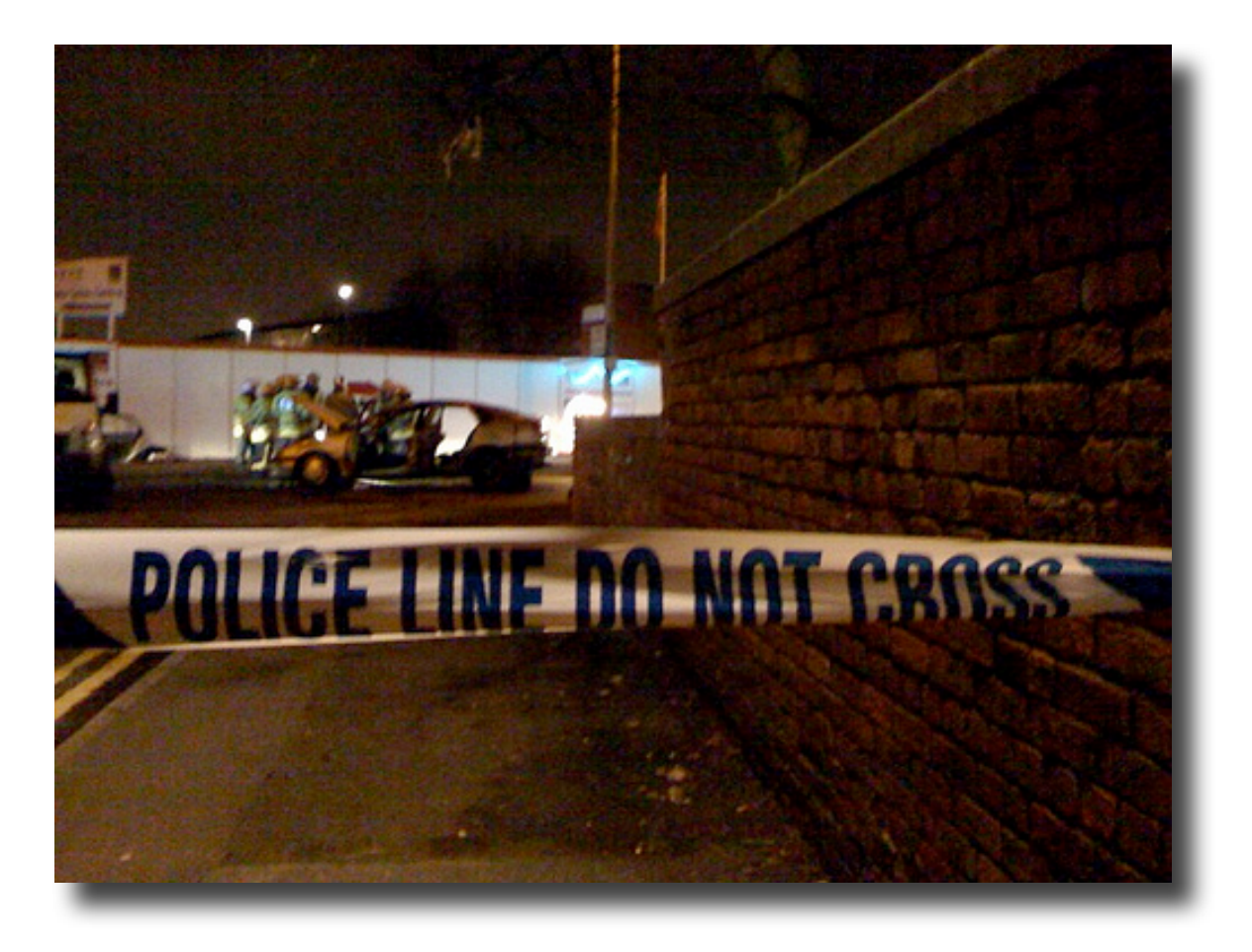

- Uses OAuth
- 3 Levels of Authentication
	- Consumer Key Only
	- Consumer Key + Signature (Encrypted secret key)
	- Consumer Key + Signature + Access Token

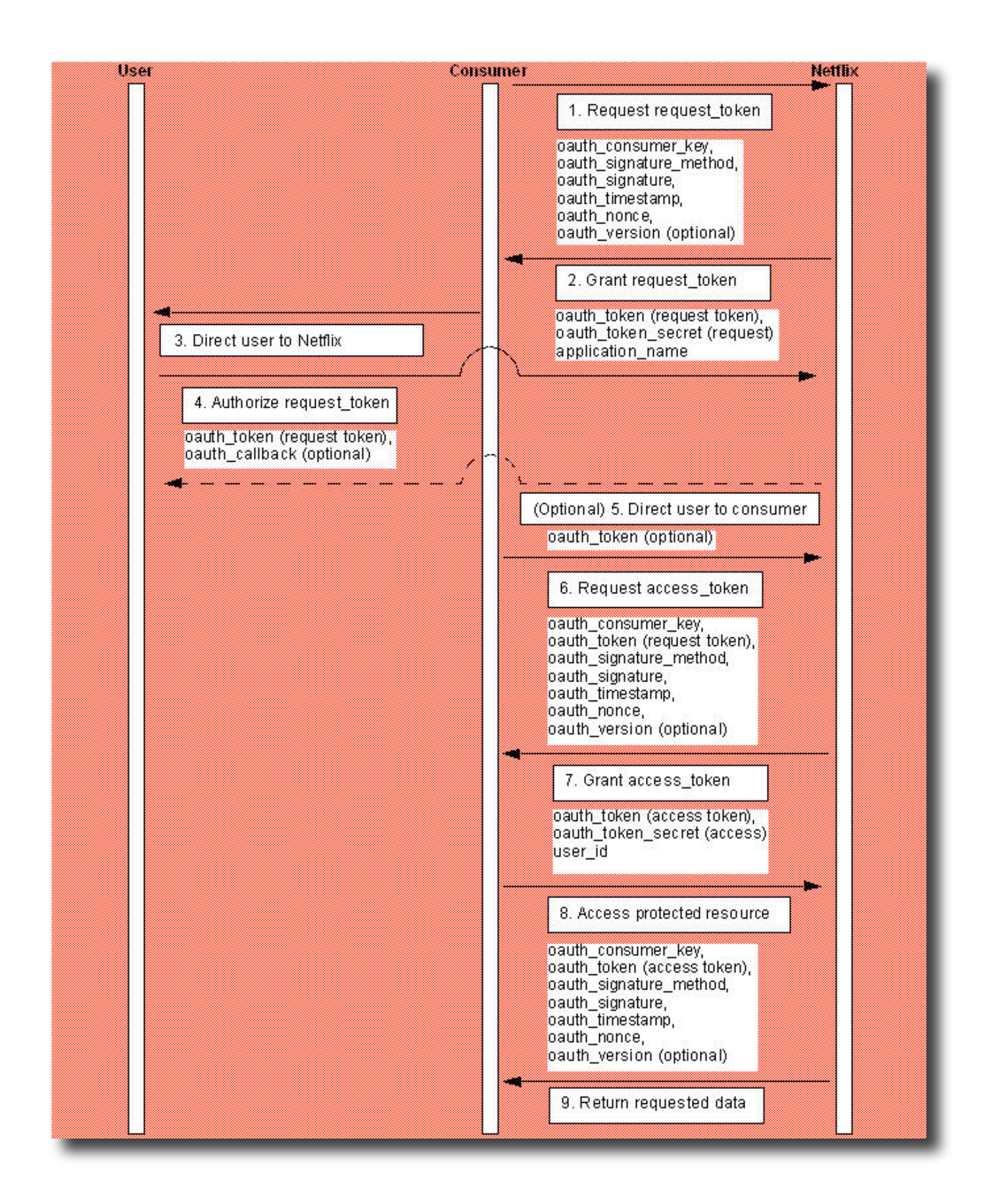

# OAuth

[http://api.netflix.com/catalog/titles?](http://api.netflix.com/catalog/titles?oauth_version=1.0&oauth_nonce=eaf6903a3a29de06b21997780d6c348d&oauth_timestamp=1223507719&oauth_consumer_key=f94k8h4x9n27ff7hjwyw373s&term=fish&oauth_signature_method=HMAC-SHA1&oauth_signature=YnoMyoDoNMLKajogaZjapRkmRF0%3D) [oauth\\_version=1.0&oauth\\_nonce=eaf6903a3a29de06b21997780d6c348d&oauth\\_timestamp](http://api.netflix.com/catalog/titles?oauth_version=1.0&oauth_nonce=eaf6903a3a29de06b21997780d6c348d&oauth_timestamp=1223507719&oauth_consumer_key=f94k8h4x9n27ff7hjwyw373s&term=fish&oauth_signature_method=HMAC-SHA1&oauth_signature=YnoMyoDoNMLKajogaZjapRkmRF0%3D) [=1223507719&oauth\\_consumer\\_key=f94k8h4x9n27ff7hjwyw373s&term=fish&oauth\\_signatur](http://api.netflix.com/catalog/titles?oauth_version=1.0&oauth_nonce=eaf6903a3a29de06b21997780d6c348d&oauth_timestamp=1223507719&oauth_consumer_key=f94k8h4x9n27ff7hjwyw373s&term=fish&oauth_signature_method=HMAC-SHA1&oauth_signature=YnoMyoDoNMLKajogaZjapRkmRF0%3D) [e\\_method=HMAC-SHA1&oauth\\_signature=YnoMyoDoNMLKajogaZjapRkmRF0%3D](http://api.netflix.com/catalog/titles?oauth_version=1.0&oauth_nonce=eaf6903a3a29de06b21997780d6c348d&oauth_timestamp=1223507719&oauth_consumer_key=f94k8h4x9n27ff7hjwyw373s&term=fish&oauth_signature_method=HMAC-SHA1&oauth_signature=YnoMyoDoNMLKajogaZjapRkmRF0%3D)

#### **Resources**

#### Resources

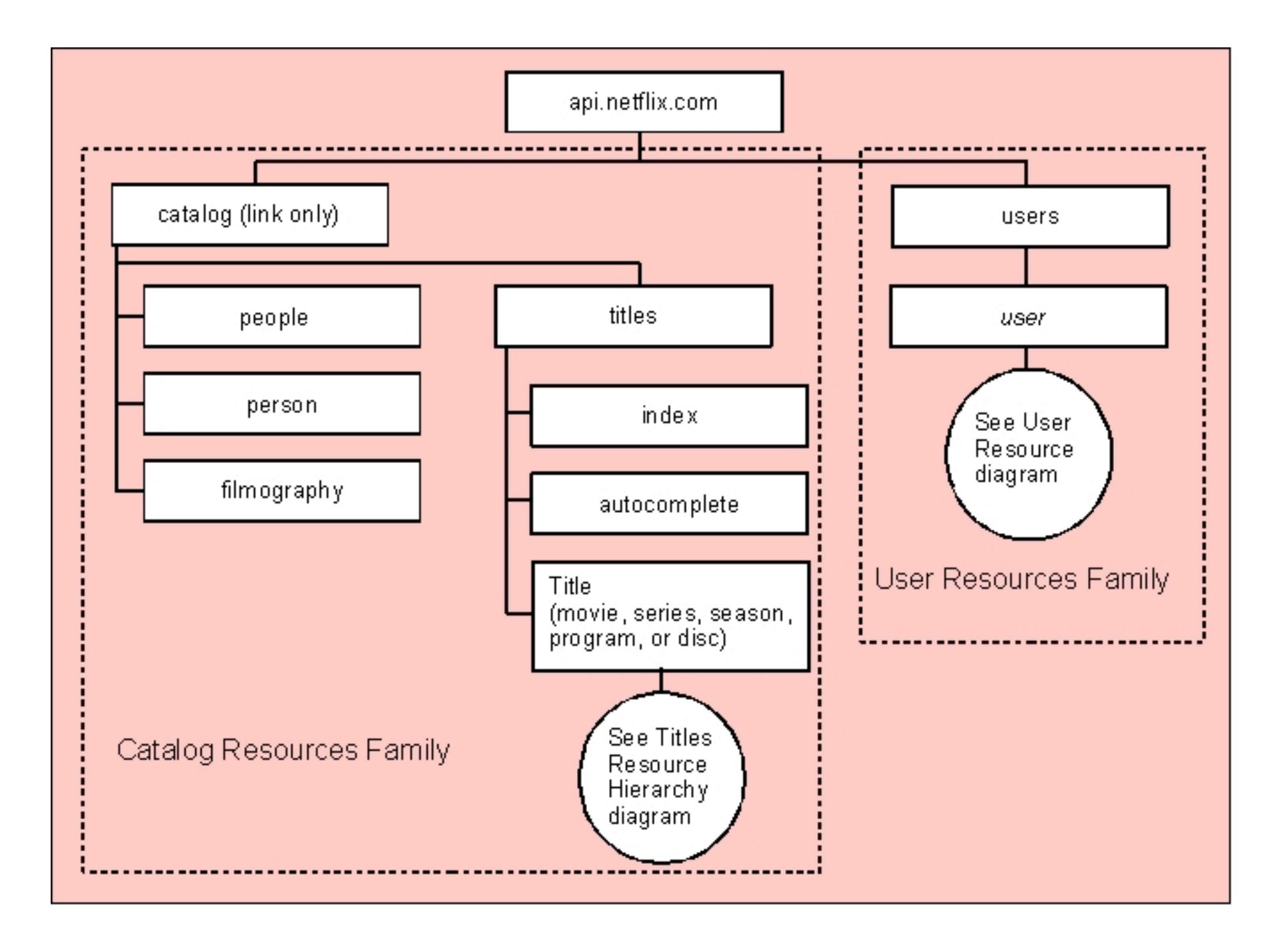

#### ex: api.netflix.com/catalog/titles

**My Project**

# Code

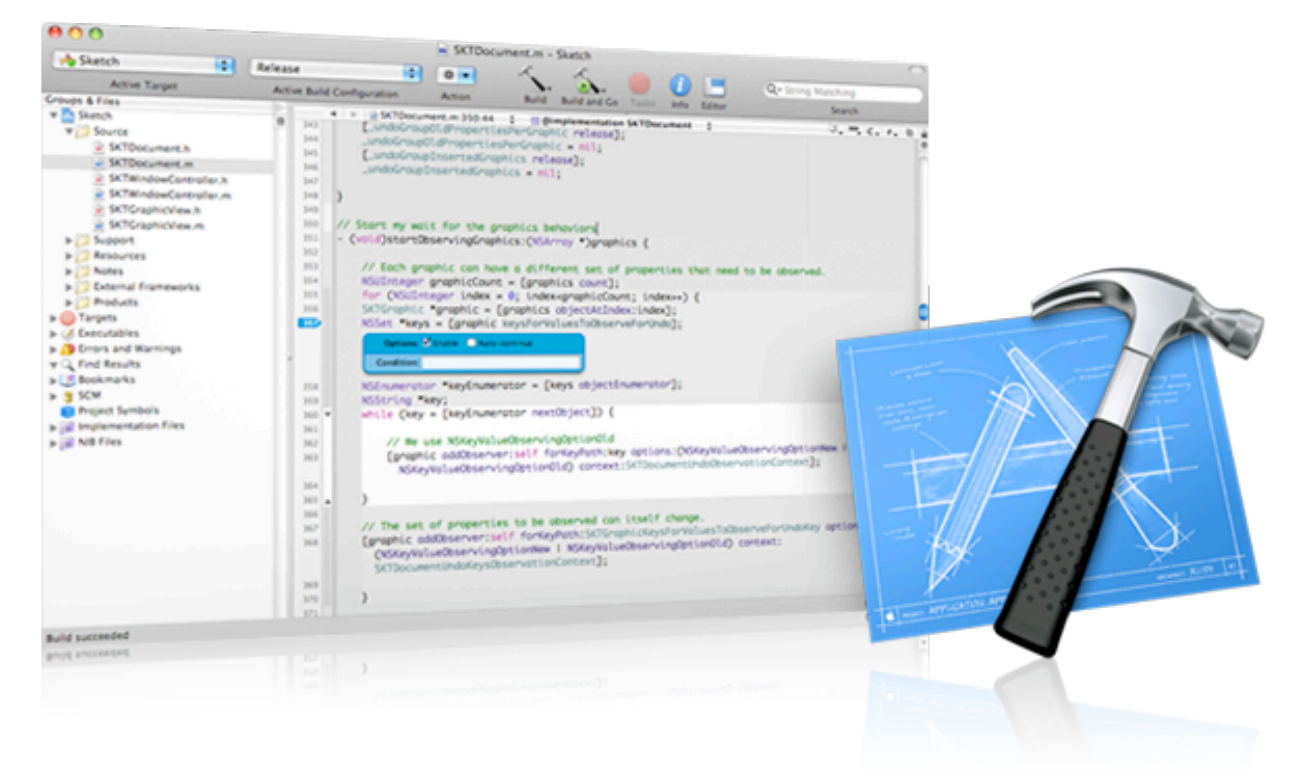

- Objective-C + Cocoa
- Jon Crosby's OAuthConsumer framework (code for other platforms available at oauth.net/ code)

**Demo**